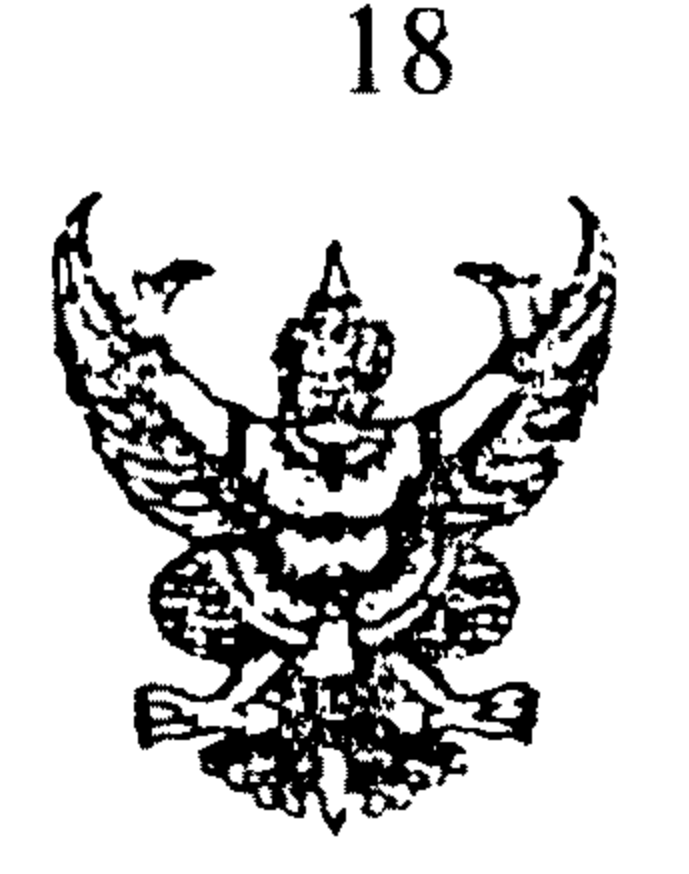

9456  $\vec{n}$  มท 0804.3/

กรมส่งเสริมการปกครองท้องถิ่น ถนนราชสีมา กทม. 10300

11 ดุลาคม 2547

เรื่อง หารือเกี่ยวกับการวินิจฉัยสมาชิกภาพของสมาชิกสภาองค์การบริหารส่วนดำบล

เรียน ผู้ว่าราชการจังหวัดกำแพงเพชร

อ้างถึง หนังสือจังหวัดกำแพงเพชร ที่ มท 0818.4/7265 ลงวันที่ 29 มิถุนายน 2547

ิดามที่หารือเกี่ยวกับการวินิจฉัยสมาชิกภาพของสมาชิกสภาองค์การบริหารส่วนดำบล ์ คลองน้ำไหล อำเภอคลองลาน กรณีนายอุดม เดชะ ได้ร้องเรียนกล่าวหาต่อประธานกรรมการการเลือกตั้ง ประจำองค์การบริหารส่วนตำบลคลองน้ำไหล ว่า นายบุญส่ง ฟองธิวงค์ เป็นผู้ขาดคุณสมบัติสมัครรับเลือกดั้ง ้เป็นสมาชิกสภาองค์การบริหารส่วนตำบลคลองน้ำไหลในการเลือกตั้งเมื่อวันที่ 31 มกราคม 2547 เนื่องจาก ้เป็นลูกจ้างของหน่วยควบคุมโรคติดต่อนำโดยแมลงที่ 4 คลองลาน อันเป็นการต้องห้ามตามมาตรา 47 ตรี (7) แห่งพระราชบัญญัติสภาตำบลและองค์การบริหารส่วนดำบล พ.ศ. 2537 โดยร้องเรียนหลังจากที่คณะกรรมการ การเลือกตั้งได้ประกาศรับรองผลการเลือกตั้งให้นายบุญส่ง ฟองธิวงค์ แล้ว ซึ่งจังหวัดเห็นว่า การร้องเรียน เกี่ยวกับคุณสมบัติหรือลักษณะด้องห้ามของการสมัครรับเลือกตั้งสมาชิกสภาองค์การบริหารส่วนตำบลนั้น หากเป็นการร้องเรียนก่อนคณะกรรมการการเลือกตั้งได้ประกาศผลการเลือกตั้ง อำนาจสอบสวนและวินิจฉัย . ก็เป็นของคณะกรรมการการเลือกตั้ง ตามพระราชบัญญัติการเลือกตั้งสมาชิกสภาท้องถิ่นหรือผู้บรึหารท้องถิ่น ี พ.ศ. 2545 แต่หากเป็นกรณีร้องเรียนภายหลังจากที่คณะกรรมการการเลือกตั้งได้ประกาศผลการเลือกตั้ง ซึ่งมีผลทำให้สมาชิกภาพของสมาชิกสภาองค์การบริหารส่วนดำบลของผู้สมัครที่ได้รับเลือกตั้งเกิดขึ้นแล้ว ้อำนาจในการสอบสวนและวินิจฉัยจึงเป็นของนายอำเภอ ตามมาตรา 47 ตรี วรรคสอง แห่งพระราชบัญญัติ ิสภาดำบลและองค์การบริหารส่วนดำบล พ.ศ. 2537 แก้ไขเพิ่มเติมถึง (ฉบับที่ 3) พ.ศ. 2542 ดังนั้น กรณีนี้จึงเป็นอำนาจหน้าที่ของนายอำเภอที่จะต้องทำการสอบสวนและวินิจฉัย จึงหารือว่าความเห็นของ จังหวัดถูกด้องหรือไม่ นั้น

## กรมส่งเสริมการปกครองท้องถิ่นพิจารณาแล้วเห็นว่า ความเห็นของจังหวัดถูกต้องแล้ว

## จึงเรียนมาเพื่อโปรดทราบ

## ขอแสดงความนับถือ

## $\overline{\phantom{a}}$

(นายธวัชชัย ฟักอังกูร)

รองอธิบดี ปฏิบัติราชการแทน อธิบดีกรมส่งเสริมการปกครองท้องถิ่น

สำนักกฎหมายและระเบียบท้องถิ่น ส่วนวินิจฉัยและกำกับดูแล โทร. 0-2241-9034 / โทรสาร 0-2241-9035